## **command - align**

 . .

## **Parameters:**

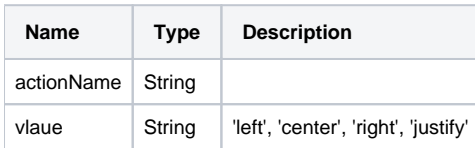

## **Example:**

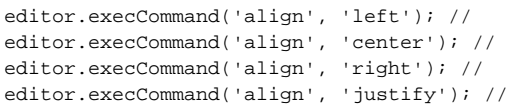